令和5年度外国人介護職員が長く働ける、魅力ある埼玉介護の促進補助金 事業実績報告書

全てのシートについて、水色のセルを 入力してください。

令和6年3月29日

(宛先) 埼玉県知事

交付 番号

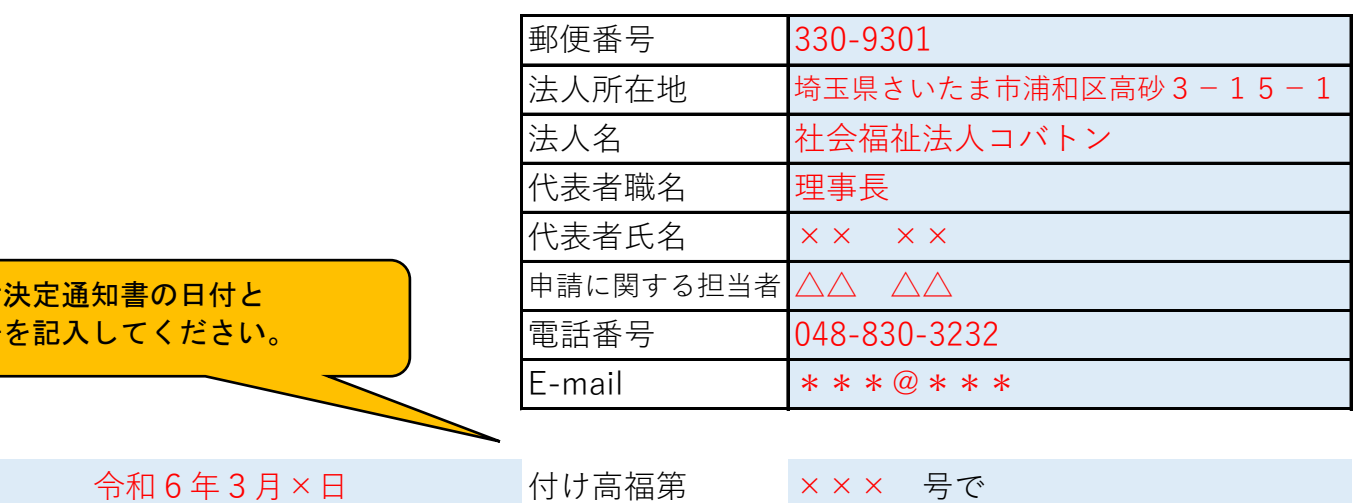

交付決定のあった令和5年度外国人介護職員が長く働ける、魅力ある埼玉介護の促進補助金について、当 該事業を完了したので、補助金等交付手続等に関する規則第13条の規定により、関係書類を添えて下 記のとおり報告します。

記

1 補助金精算額 339,000 円

金額は他のシートを入力すると 転記されますので入力不要です。

2 補助対象事業所

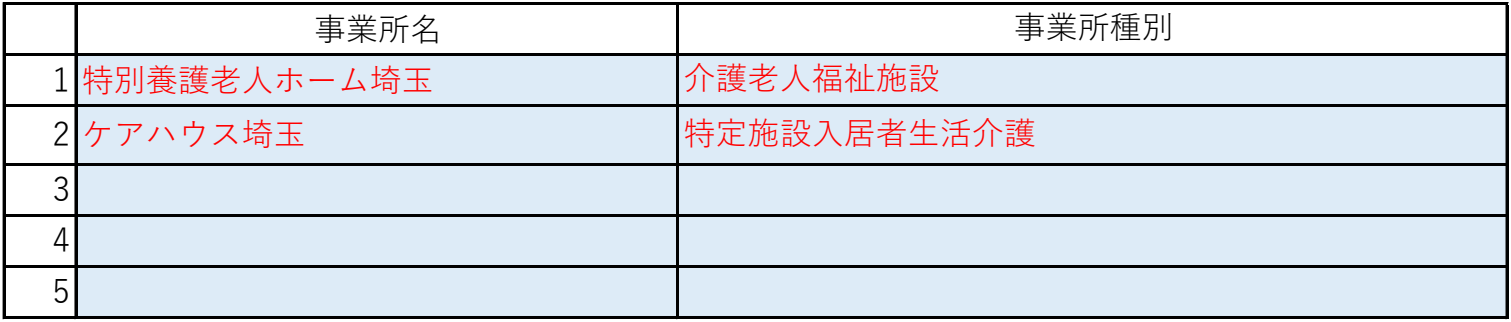

3 補助金の振込先

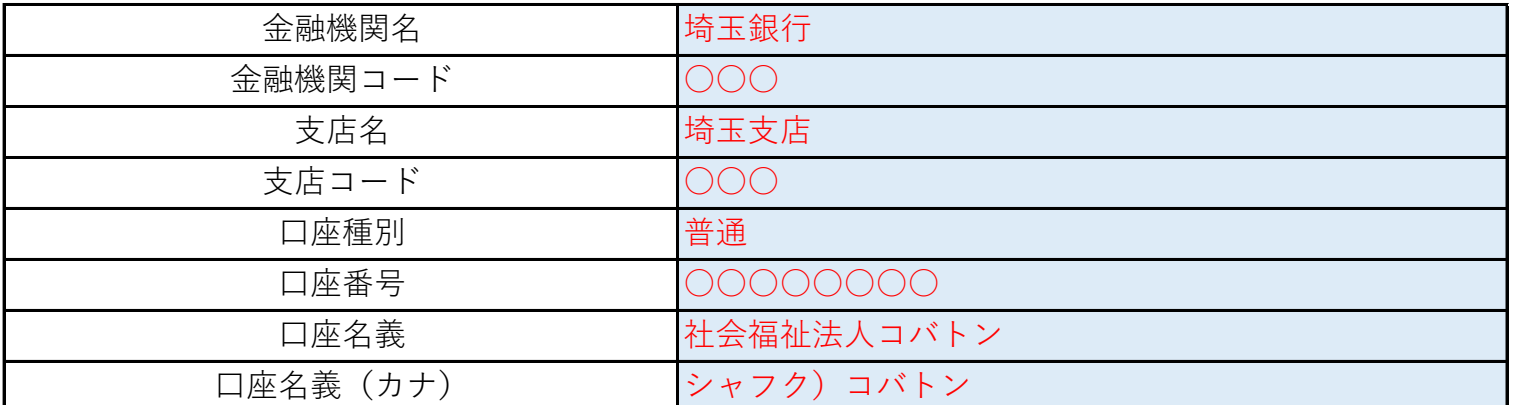

添付書類:振込先の口座名義、口座番号が記載されている通帳又はキャッシュカードの写し

## **(別紙3-1)精算書 <単位:円>**

## (1) 介護福祉士資格取得支援費用及びコミュニケーション促進費用 ※事業所別に別紙3-2を作成すること

## **(2)留学生の日本語学校学費**

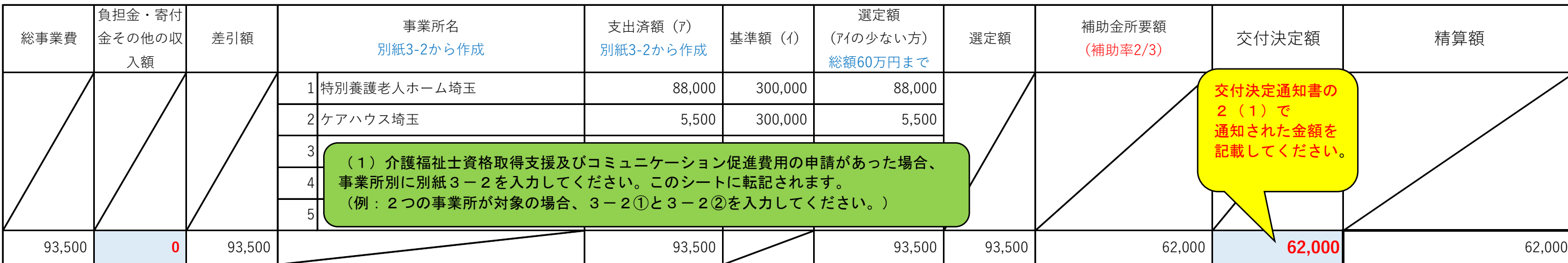

## **(3)技能実習生及び特定技能外国人の地域生活費** ※事業所別に別紙3-3を作成すること

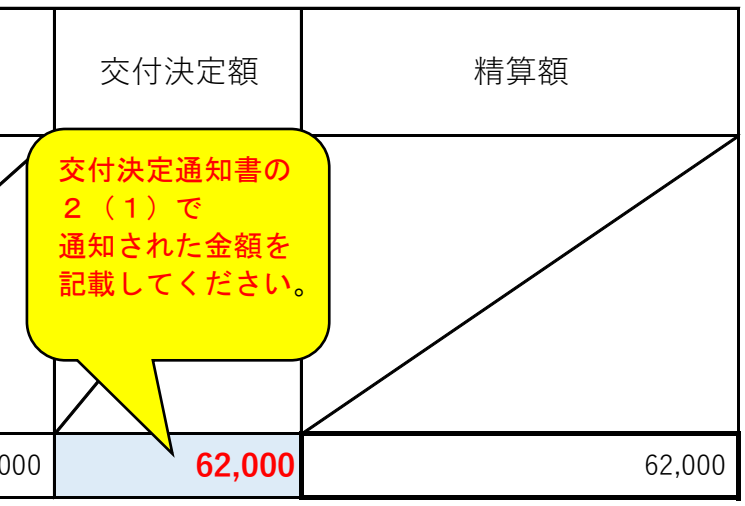

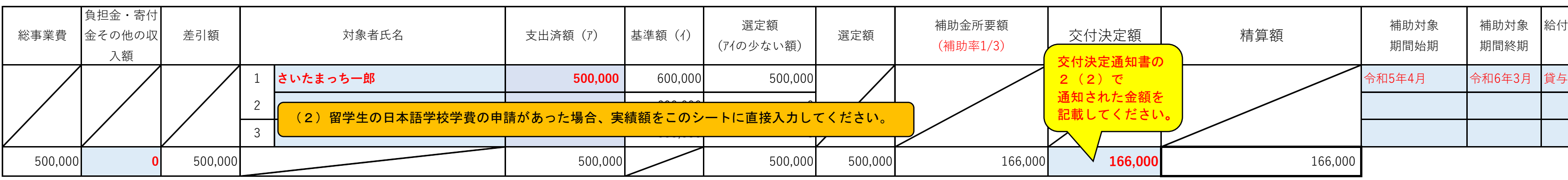

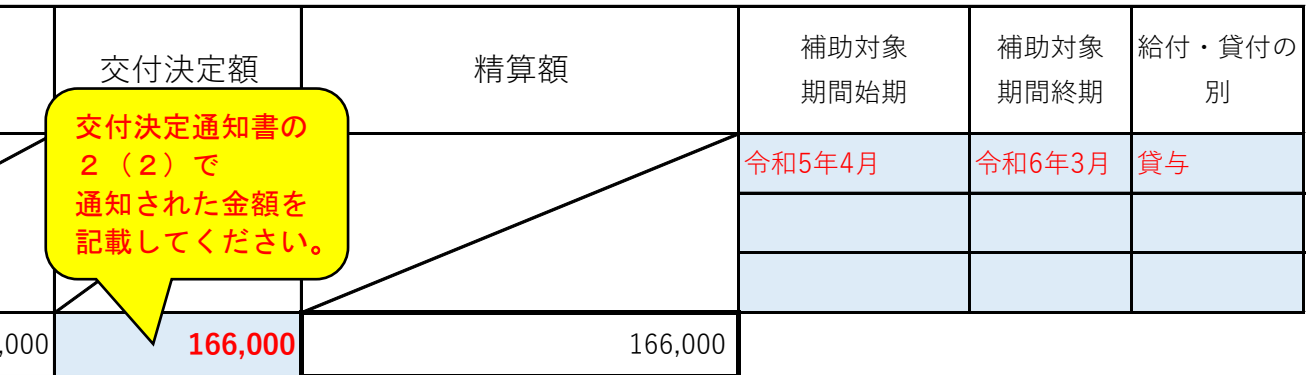

**(4)精算額**

**339,000 円**

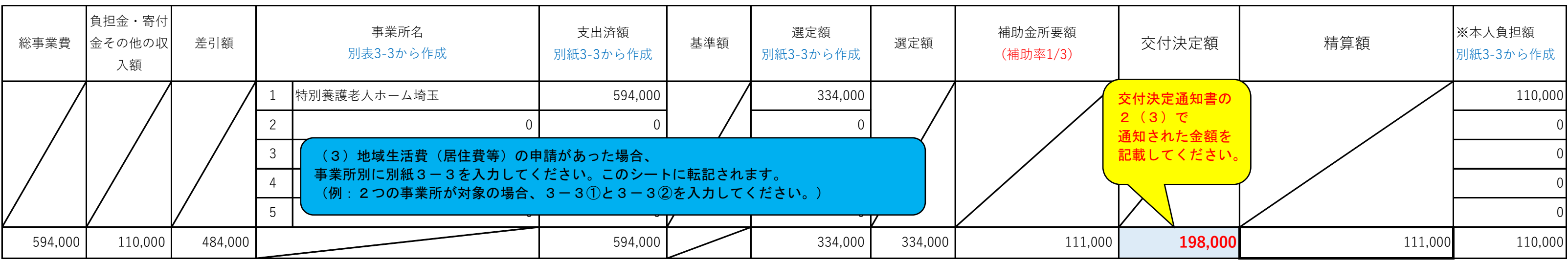